The Conference began with Keynote Speaker Terry Bradshaw. Personally, a childhood hero of mine. I was very excited. He shared some stories and life anecdotes. The ones that stuck out were:

- Enjoy life, smile, call your own plays... don't waste any day, say thank you!
- It's our duty to pass on love, encouragement and happiness.
- What good is success if you're miserable?
- Feel good about your day...kids need us to be happy for them!

Very moving moments for me during Mr. Bradshaw's time speaking. It was a great way to kick off the conference.

### **Google-licious**

The presenter was very acknowledgeable. Throughout he would state what the consumer wants is different from the privacy the consumer believes in. We rely on technology, but there is a privacy price paid.

He made a google cheat sheet which I am attaching:

# **Google Cheat Sheet**

**Cool web tools and services offered by (and about) Google.**

**Compiled by**

**James Spellos**

**President, Meeting U.** [jspellos@meeting-u.com](mailto:jspellos@meeting-u.com) [http://www.meeting-u.com](http://www.meeting-u.com/)

**last updated: March 31, 2018 Table of Contents**

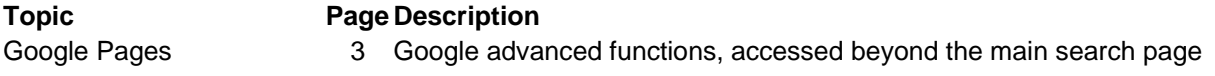

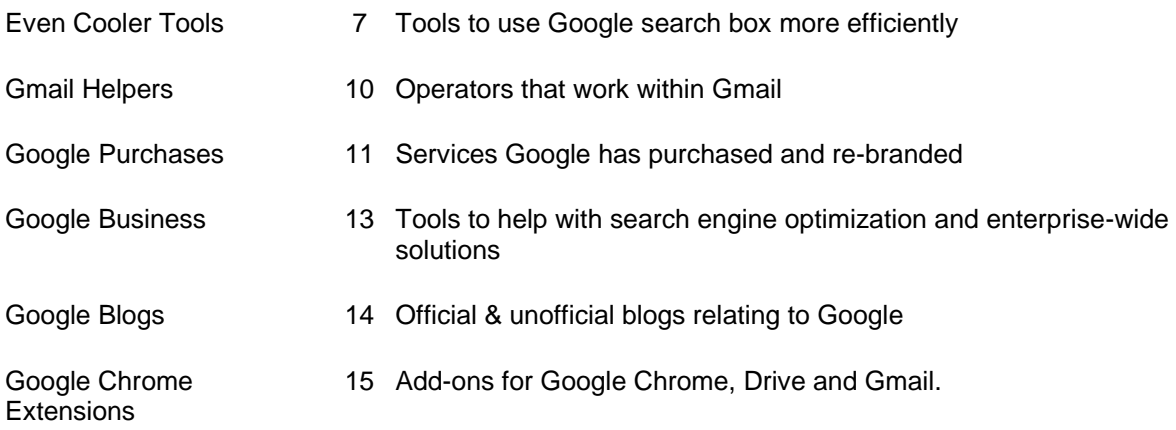

**Google Pages & Services** - Many of the advanced functions of Google are accessible through their main page, others aren't. Here is a list of Google functionality, along with a brief description, as well as the URL that will enable you to find those pages.

A number of these URL's are redirects (bringing you to the proper page, but using an alternate URL). The URL's used here are the most common & easiest to enter.

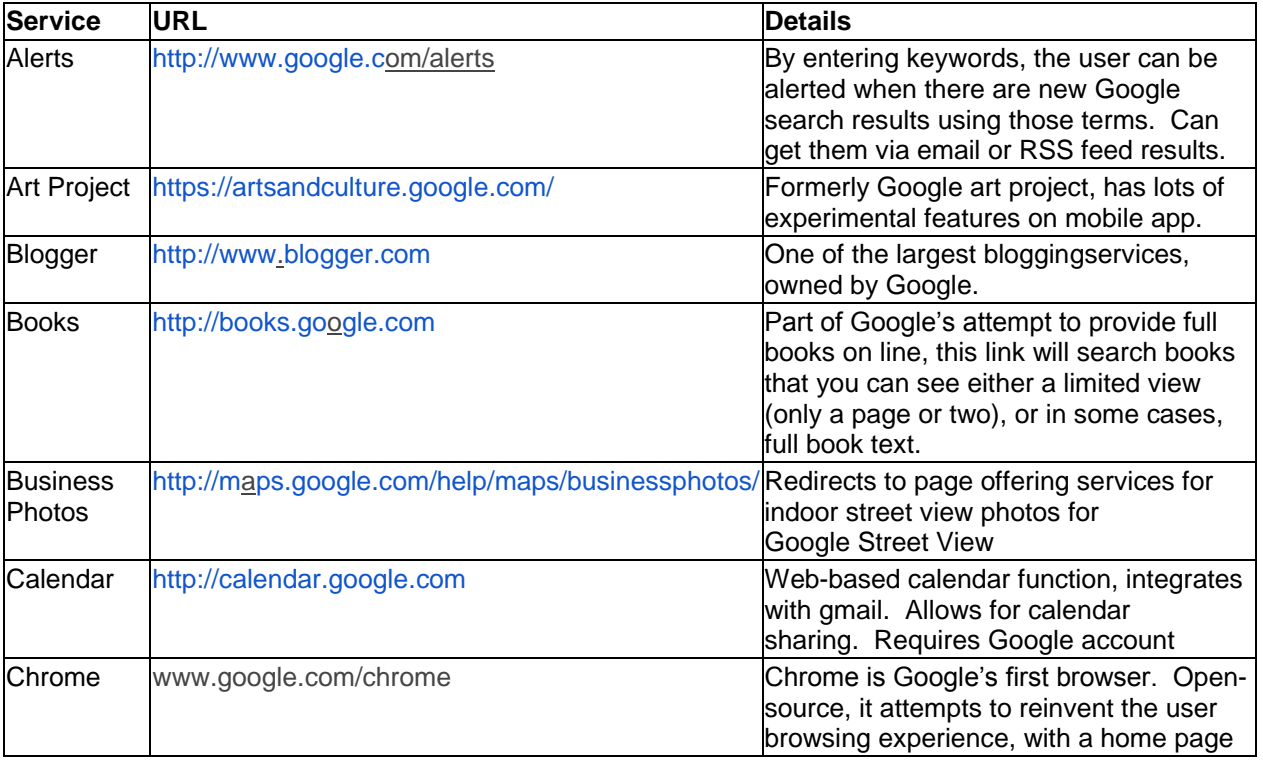

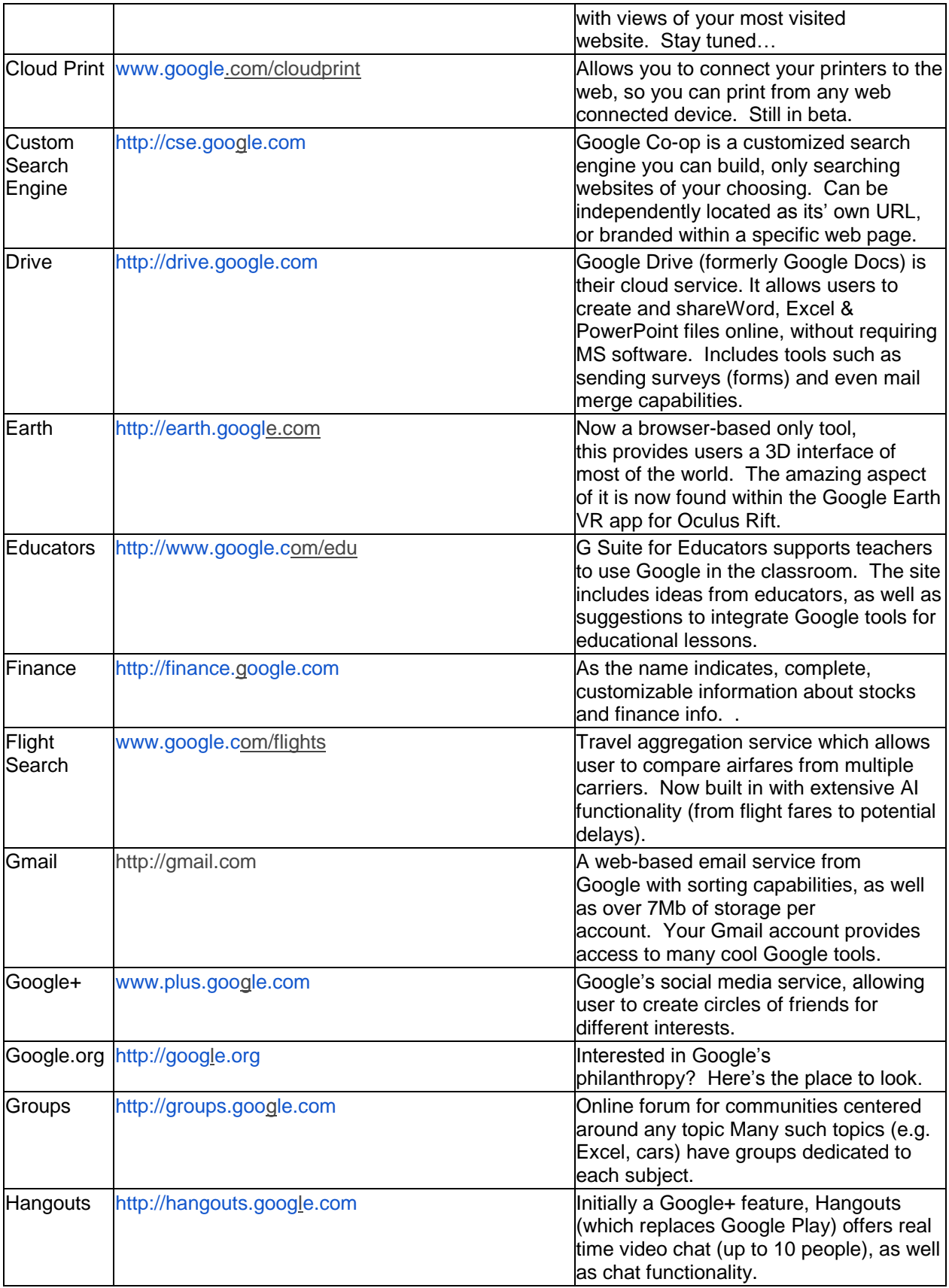

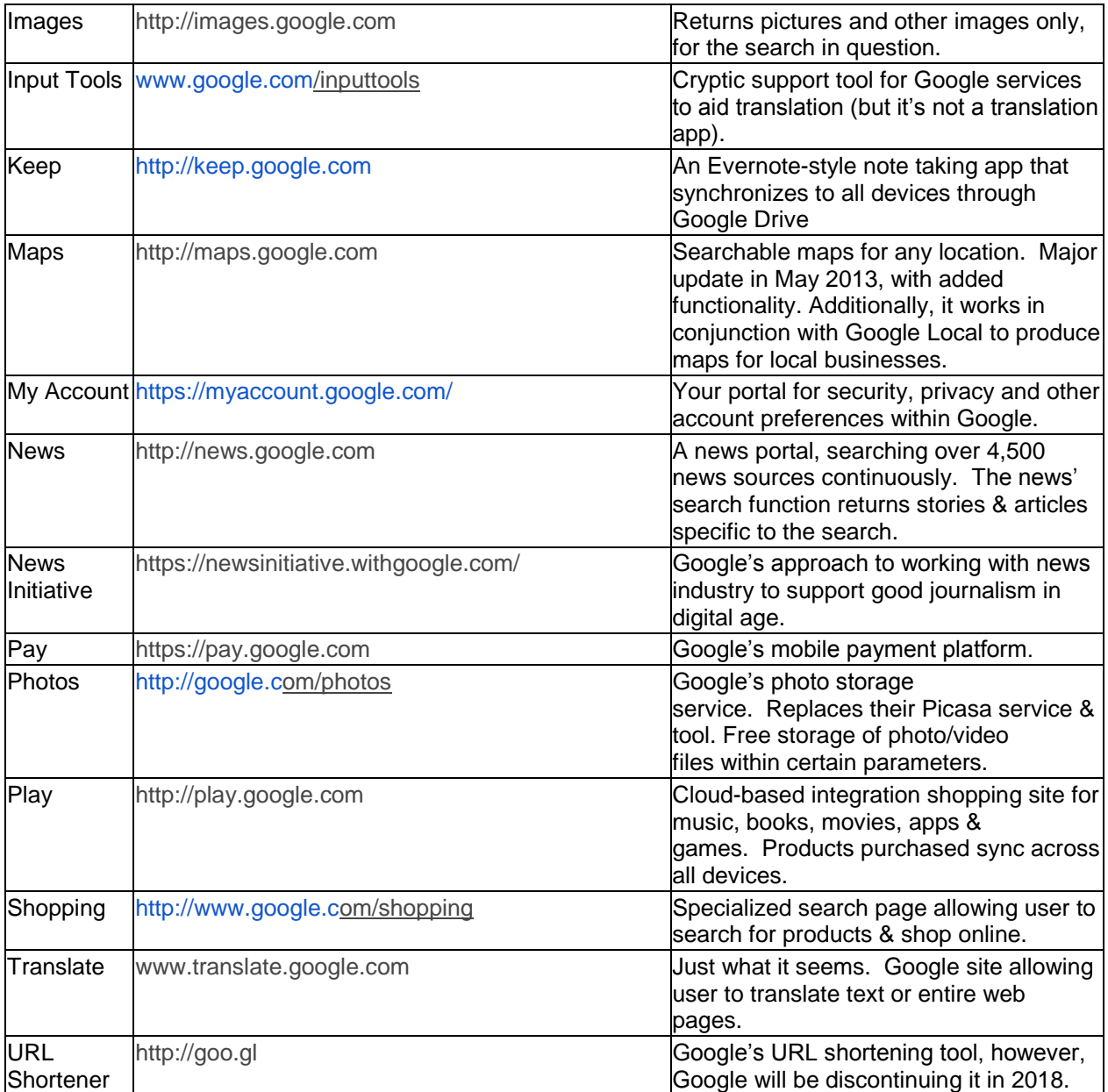

**HOT TIP** - **Google Advanced Search Features** – Accessible from the Google search results page (look for Settings in the tabs just below the results from a search bar), this page provides the user the ability to customize their search conditions.

**Even Cooler Tools** - Google's functionality from their home page extends beyond basic search results. The following list includes some niche uses of Google search from the home page, returning useful results outside of the norm.

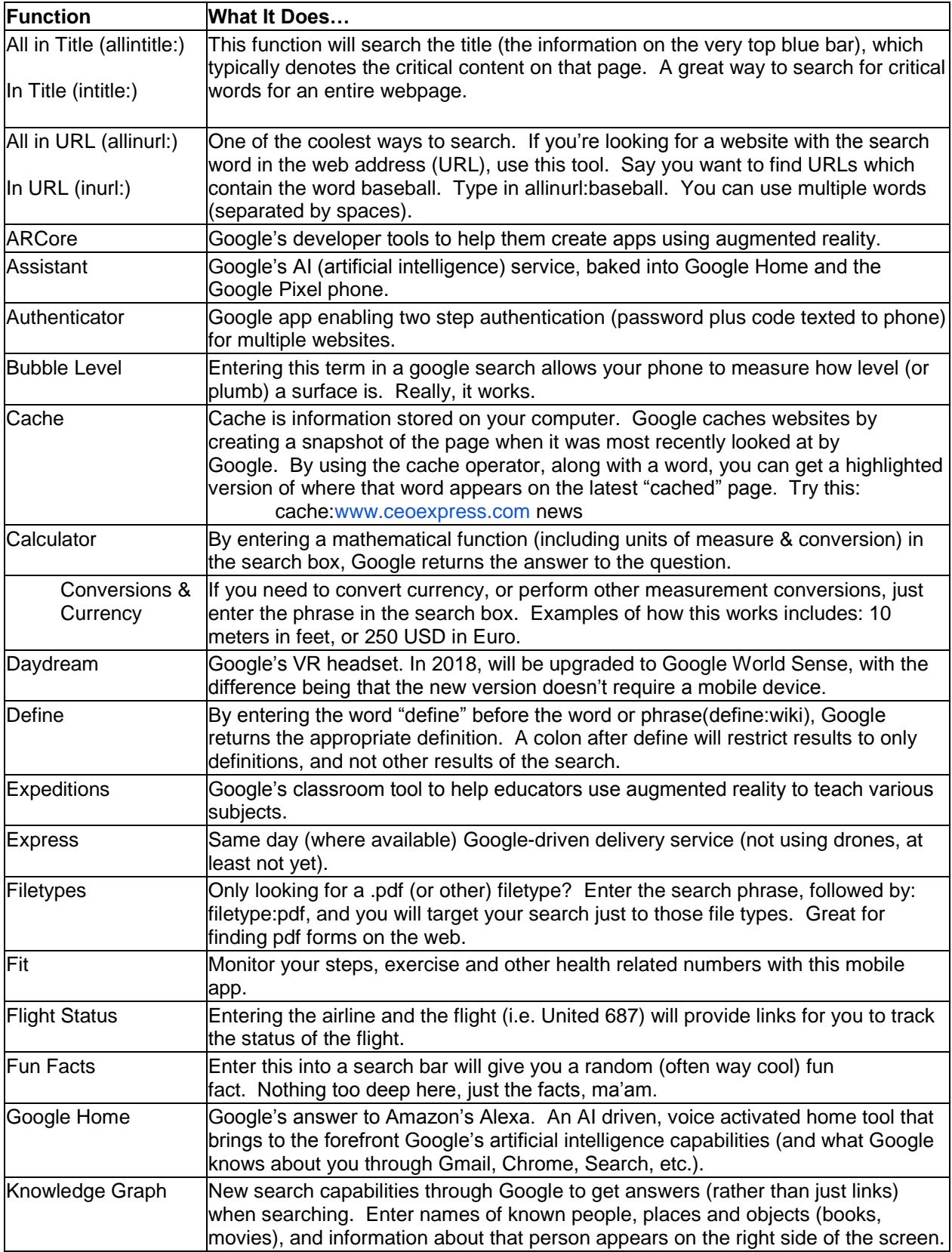

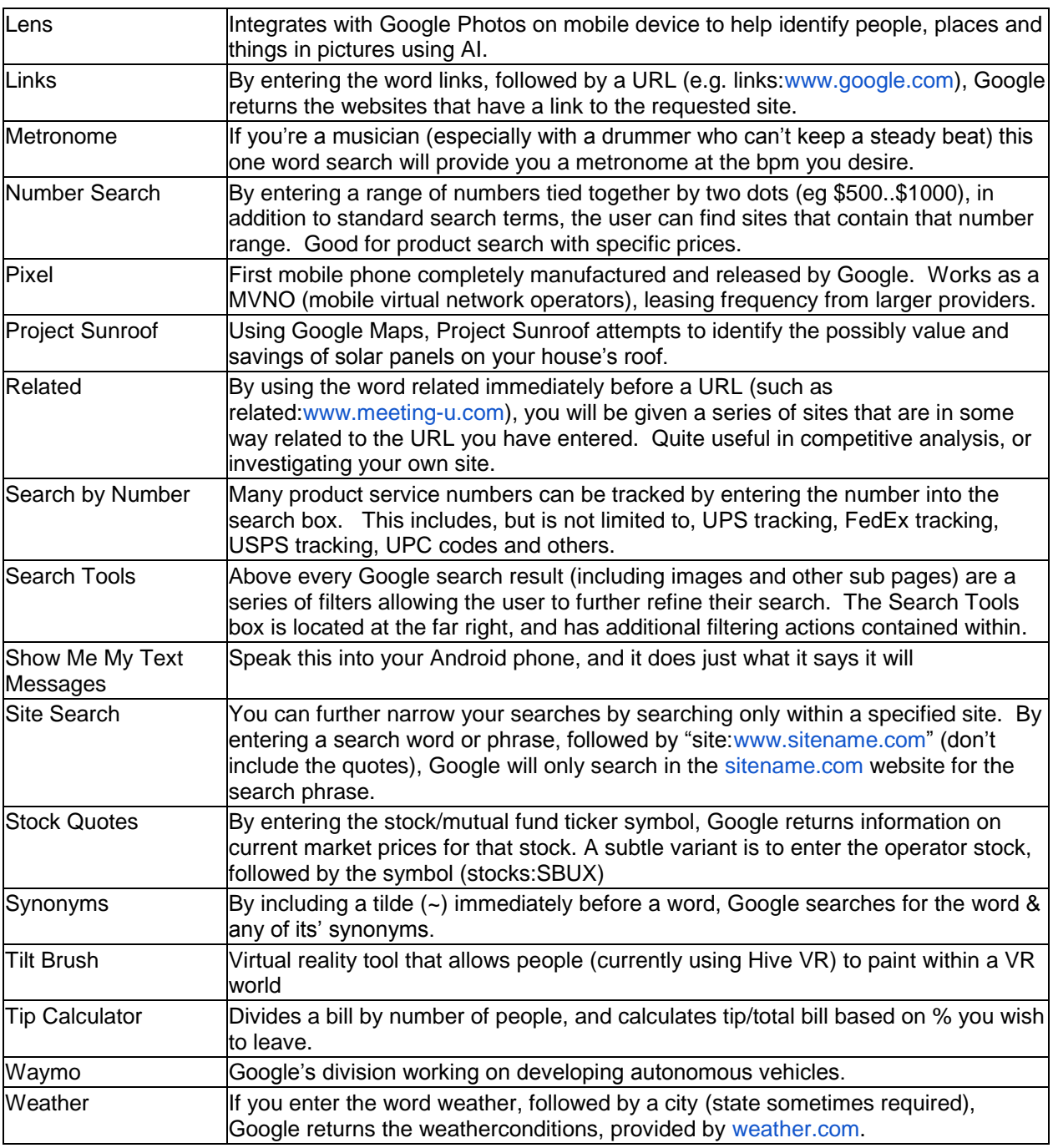

**WANT MORE?** – Since Google continues to expand their services, try checking this Google search help page center for the latest features: [http://support.goo](http://support.google.com/websearch)[gle.com/websearch](http://le.com/websearch) 

**Gmail Helpers** – Search operators aren't only useful while doing searches. If you've ever tried to find an email that you know you sent or received try using some of these operators to filter out the excess information. Operators that are

followed by a colon and a definition don't contain spaces…at least not till one is part of your search (eg. **From:Spellos Has:Attachment**). Also note that these operators can be combined in a search.

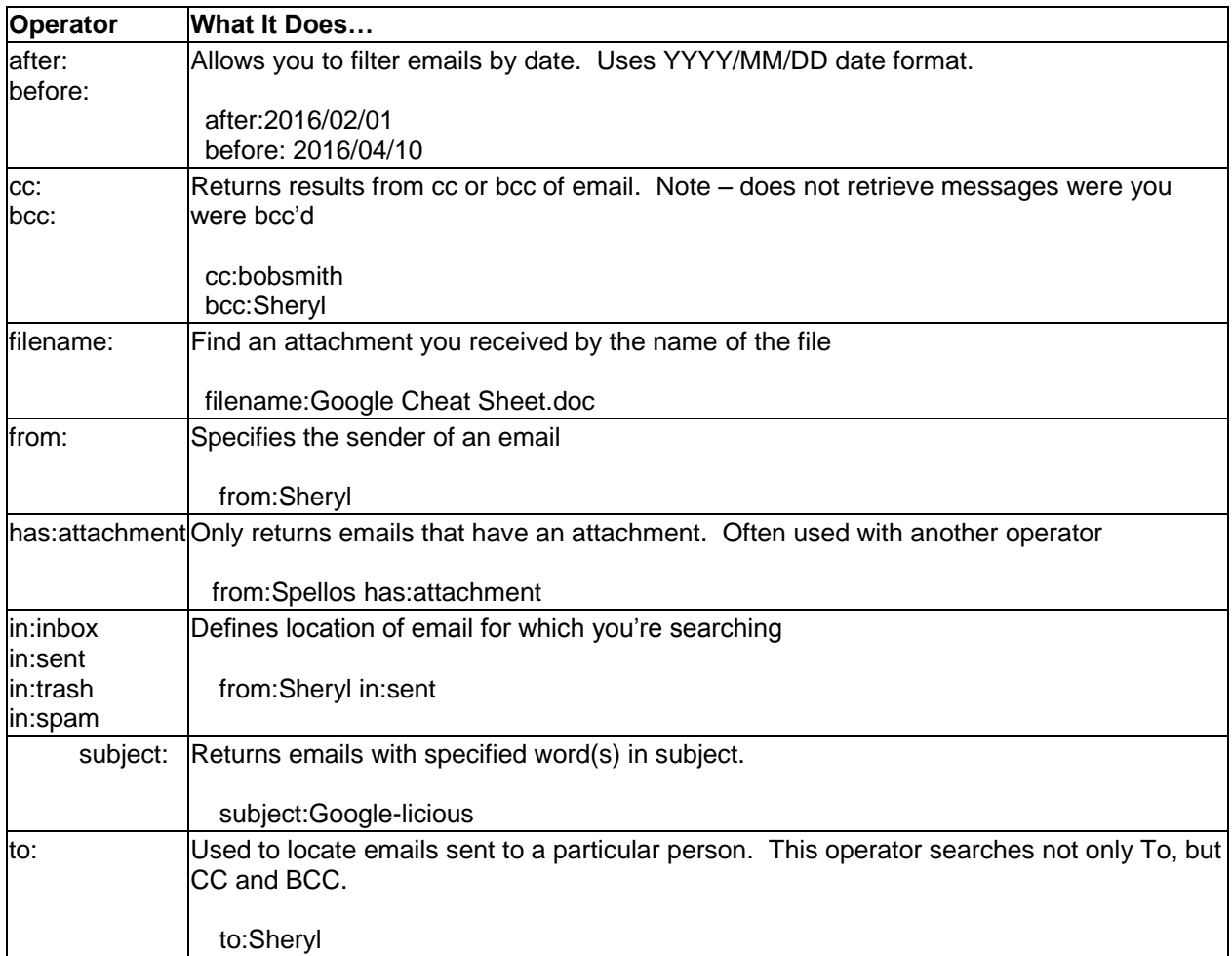

**CROSSING BORDERS** – Operators that you know and love in Google Searches (quotes, -, OR, Filename also work in Gmail.

**Google Purchases** – Here are some of the formerly independently-owned products which Google has purchased. All provide services outside of straight search functionality for the user. Some of these are also listed above, since they have been so well integrated into the Google experience that people may have forgotten they were once independent.

**WANT MORE?** – Wikipedia maintains as complete of a list of Google's mergers and acquisitions for you to review at the following

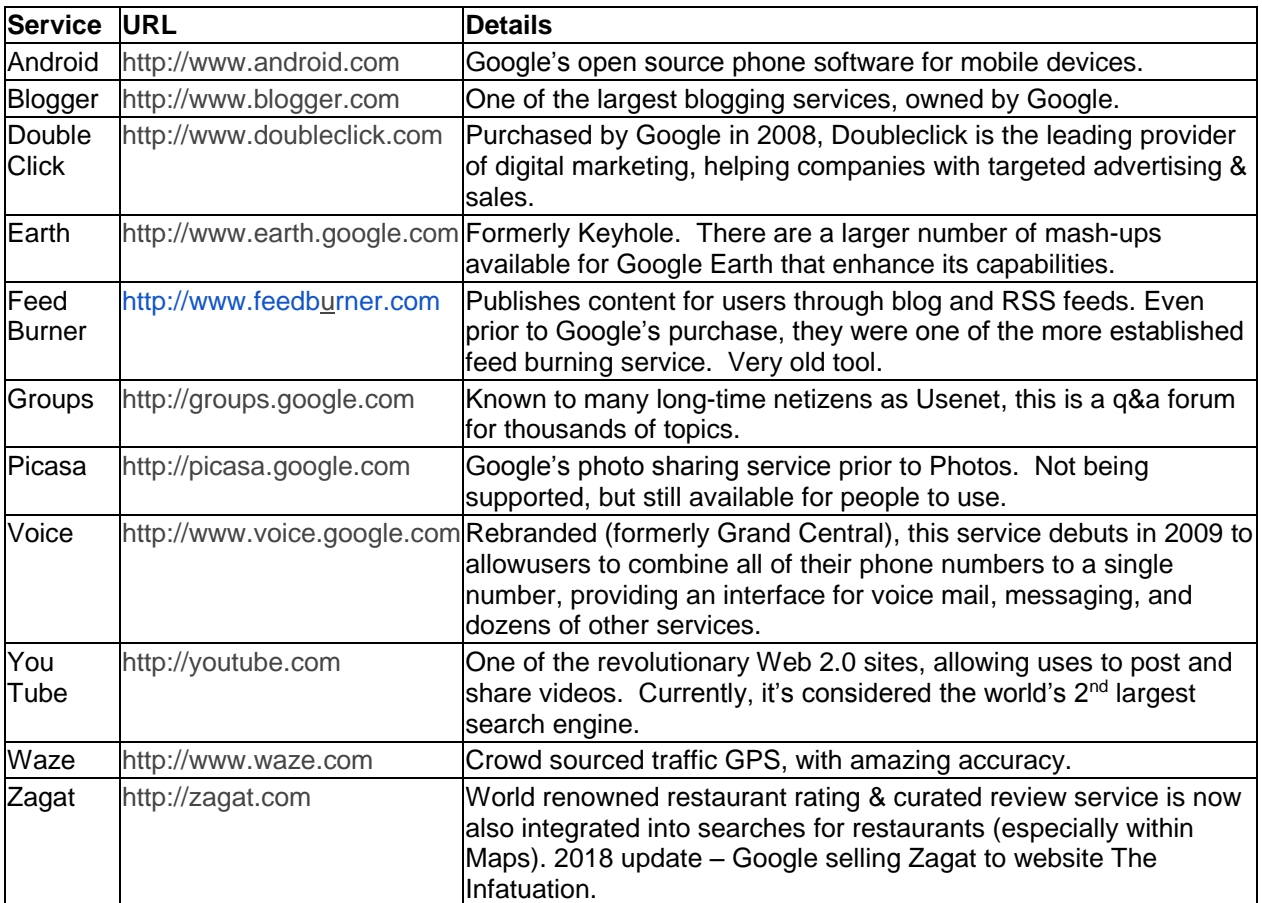

**HOT TIP** – **Improve Your Google Ranking**! – Google's website offers help for improving your website's search engine ranking: [http://www.google.com/support/](http://www.google.com/support/webmasters/bin/answer.py?answer=35769)webmasters/bin/answer.py?answer=357

69

**Google Business** – These tools are for organizations to help with their advertising and analysis of web traffic, as well as for enterprise-wide searching.

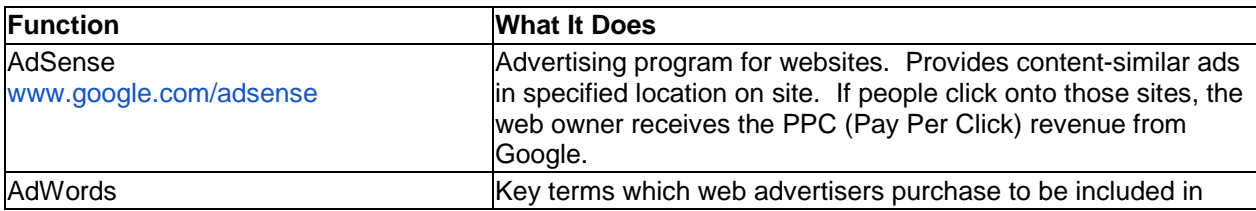

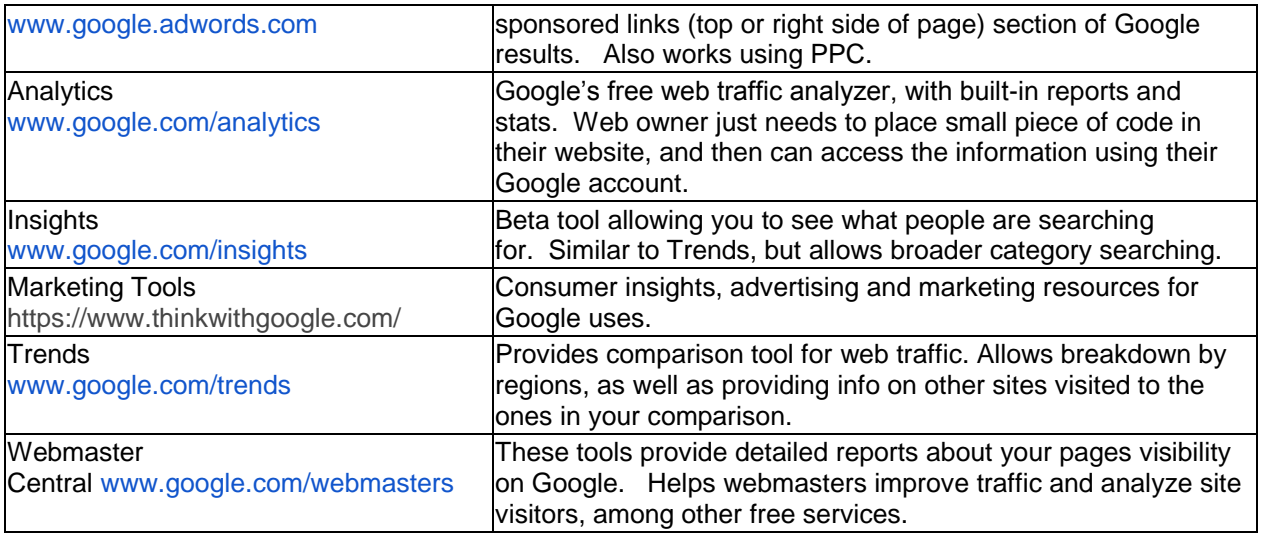

**Google Blogs** – A few useful blogs that keep people updated about Google services.

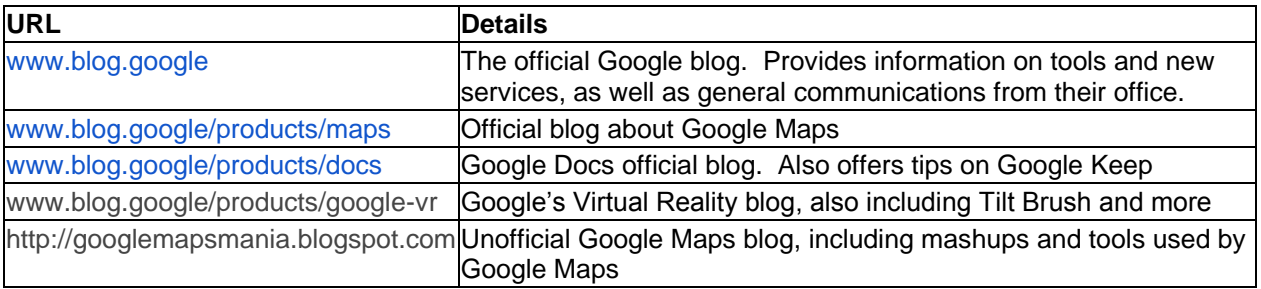

**HOT TIP** – **Want to know about all of the Google Blogs?** – Google's blog directory gives you everything on a single page. Note bene…it's a really large list!

[http://www.google.com/press/blog-d](http://www.google.com/press/blog-directory.html)irectory.html. A more manageable list is found at [www.blog.google/topics](http://www.blog.google/topics)

**Google Chrome Extensions** – Browser support tools called extensions and apps are available to customize & supercharge Google Chrome, Gmail and Google Docs. These can be found at [https://chrome.google.com/extensions.](https://chrome.google.com/extensions)

**WHAT'S THE DIFFERENCE** – Within this store, Google will identify Apps as different from Extensions. They are essentially different, even though they seem to act very similarly. An explanation of the differences is too long to get into here, so check out how Google explains it here.

[https://developer.chrome.com/webstore/apps\\_vs\\_extensions](https://developer.chrome.com/webstore/apps_vs_extensions)

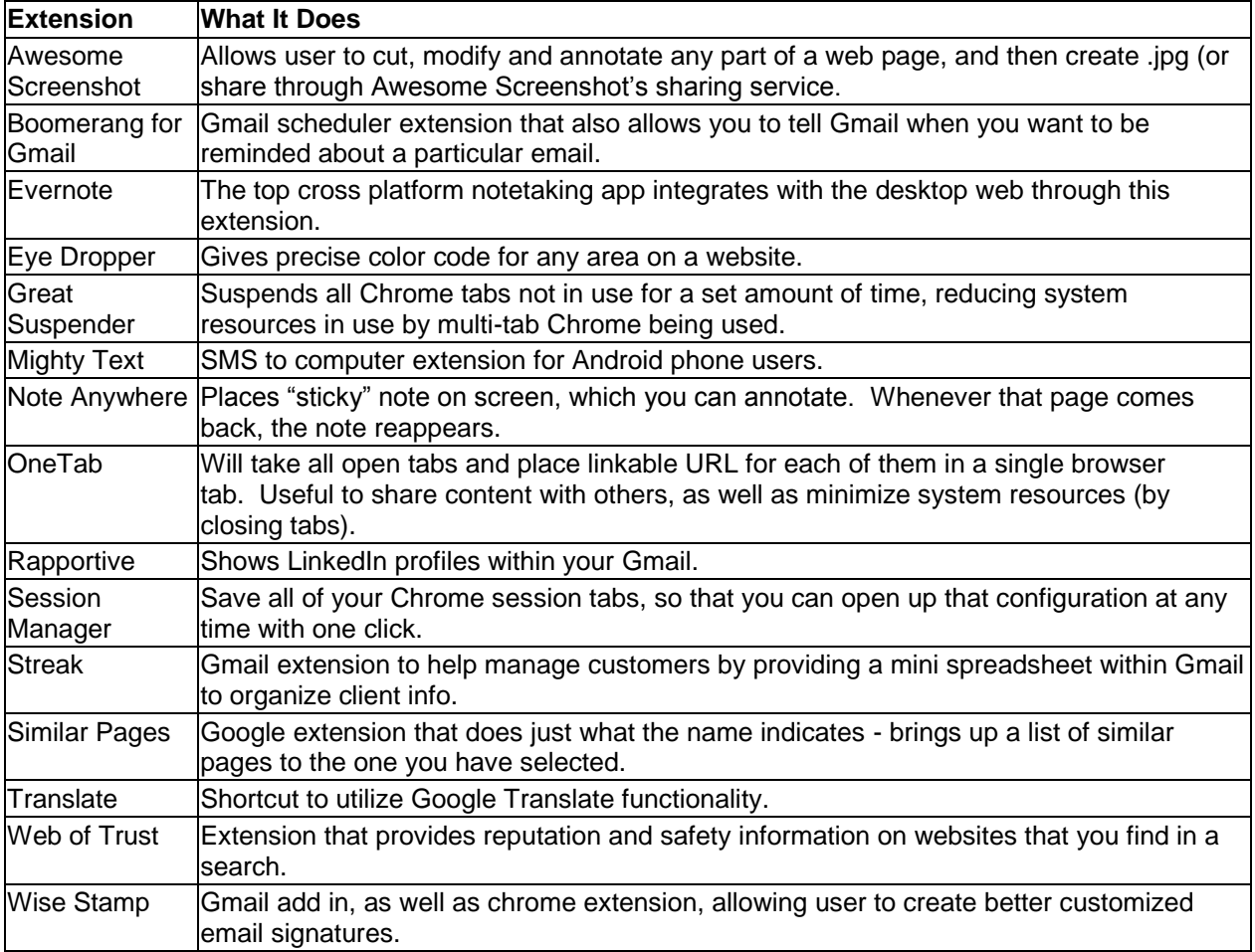

**STAY SAFE** – Some rogue extensions can masquerade as a piece of malware/spyware, while providing what seems to be useful functionality. Check first about any third party extensions you download for your devices. To be extra safe, only download extensions that are listed within the "By Google" category.

[www.meeting-u.com.](http://www.meeting-u.com/).... [jspellos@meeting-u.com](mailto:jspellos@meeting-u.com)

**Can we Talk: Engagement of community relating to student achievement success**

I attended this thinking about our Appreciative Inquiry/Community Solutions project

- Identify the Stakeholders: discussion was rather similar to what we have done. Labeled as Internal Stakeholders and External Stakeholders.

- Frame discussion points:

Identify the points of pride and success that are recognizable Identify the challenges that may prevent continued success in the next 3 to 5 years Identify what as a stakeholder you bring to education in the community

- Community Engagement: Develop and distribute personal invites including discussion points and RSVP Website, Social Media, Newsletter and ways to communicate Define the roles of Board and Administration Advertise meeting Follow-up with Stakeholders who have not responded Purposeful meeting format \* Provide daycare \*Begin on time finish early Provide documents and take minutes \*Evaluate and follow up with an online survey

The demonstrated model added these groups separate from the Stakeholders. and emphasized that all groups listed below need to be asked and heard.

Staff/Student Engagement - Staff Professional development time -Administrators One on one engagement -Students Small group both in Middle and High School

- Post Community Meeting Facilitator will: Compile and organize data Identify priorities and frame issues Conduct a needs analysis Present to Board/Admin Develop goals and performance indicators per the District Priorities

facilitator would be U of P in our example.

- Post Meeting(s) Report Present needs analysis and supporting data \*Identify next steps District Goal Planning / Strategic Planning

#### Re-engage Community

- Sustain the Engagement Align district goals with community goals Identify community partners and resources Create stakeholder committees Monitor progress and celebrate success with stakeholders.

### **Shared Leadership: The School Board/Superintendent Partnership**

The School District presenting was like Parkrose with an historic less diverse student population, but over recent years has become more diverse.

The catch phrase to begin was "High functioning schools boards create high functioning schools."

This was insightful presentation as well as a review. OSBA pamphlet on Board/Superintendent guidelines covers material.

New takeaway was hearing that professional development for Board members is critical. Take advantage of as much training. Don't feel guilty for going to conferences and spending money for development.

### **Coding for all: A blueprint for success**

This presentation was done by BootupPD.org. They are a non-profit organization. [bootuppd.org](http://bootuppd.org/)

The focus is building on coding practices starting at kindergarten or first grade. The model used here is to built on Equity. Coding is for all! Everyone has a stake here. The learning environment is not filtered by race, gender or economic status. Teaching and adopting coding practices can produce results to where everyone can learn and be successful on their own pace. This can also help our special needs students.

Discussed the breakdown barrier coding can be for girls. The younger coding practices are in place the more involved girls are; which breaks the perceived male dominated area of interest in computer programming.

There were several you tube videos demonstrating classroom successes. Easy to look up and found on there website.

Talked about struggles that lie within teaching staffs ability to adapt and adopt coding strategies.

Professional development leading to professional learning communities is the goal.

Once coding is in place, it builds on itself. Districts would need to be able to future think what course work to offer. This is especially in the high school arena; where specialized honed in studies could be offered in computer science and programming.

# **Changing Paradigms: One District's journey in adding 31 more days in instruction**

- Presenters were from North Kansas City Missouri.

School District has 5 elementary schools with 2 that have a high percentage of free/reduced lunch.

They found that opportunities for learning retention were more apparent in the 3 schools that had lower free/reduced lunch percentages.

Developed a plan in addressing learning retention over the summer months in the higher percentage free/reduced lunch schools.

The plan was to add 31 (the longest day count number in the calendar) school days to the 2 elementary schools with the higher free/reduced percentages.

Through good communication between parents, teacher union and the community, they put in place a school calendar adding 31 days to those 2 schools.

They were able to make it pay for the extra days through ADM calculations. Pretty crafty and worked in their state funding perimeters.

# **Becoming a Lifelong Learner**

Presenter was Travis Allen founder and president of iSchool Initiative [www.ischoolinitiative.com](http://www.ischoolinitiative.com/)

This by far was the most exciting presentation I attended.

Talked about the willingness to get uncomfortable...getting outside your comfort zone to create and learn. Taking some risks as students before adulthood responsibilities become reality.

We have developed a generation of test takers

- Empower students to have a voice

\* SLED - Student Learning Education

Change the world

The three E's

Excite, Educate and Engage

-Ask better questions than just "google it"

Being able to hypothesize and use critical thinking to solve. Teaching the unknown instead of the known...the power of wonder. The majority of learning is spend on what has already been discovered and known. Problem solving and critical thinking teaching -Escape the Bus: Mobile classroom in which you have 30 minutes to escape using technology. This mobile classroom is for both teachers and students, though students tend to outperform the teachers.

There was a detailed presentation, I just provided a small overview. Please check out the website. Very exciting stuff!